## 新竹縣政府稅務局

印花稅彙總繳納網路申報簡易操作步驟

- ※本步驟須於申請印花稅彙總繳納網路申報帳號經「核准」後,於單月 1 日至 17 日間方可操作!
- ※ 請務必於單月 17 日前於網路上申報(遇假日不延後), 逾期將改以人工 申報。
- **1**、進入本局網站首頁,點選印花稅項下之「網路申報」,連結至地方稅網路申 、 報首頁(或直接進入地方稅網路申報作業網站 https://net.tax.nat.gov.tw )

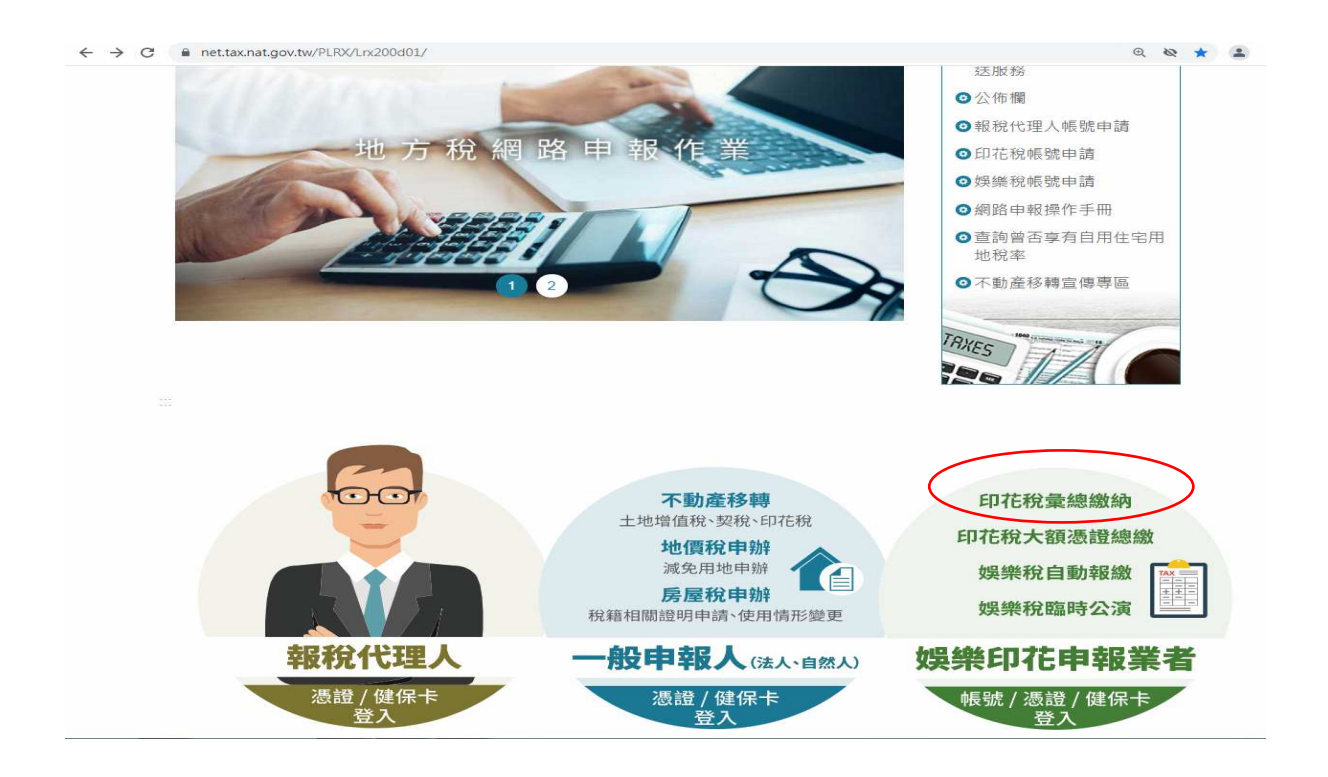

2、點娛樂印花申報業者項目內之「帳號登入」或「憑證登入」

(1)申請選擇以「帳號登入」者:

輸入「帳號」(身分證字號/營利事業統一編號)及密碼後,點「登入」 (2)申請選擇以「憑證 / 健保卡登入」者:

插入憑證後,輸入「身分證字號/統一編號 及「憑證 PIN 碼 | 後,點「登入 | 插入全民健康保險卡後,輸入「密碼」後,點「登入」

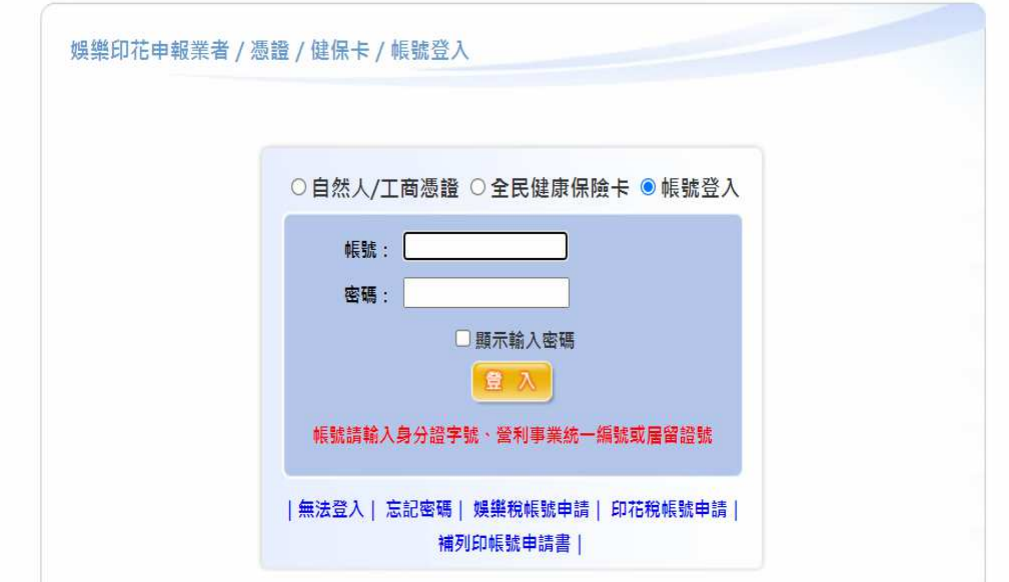

- 3、於「功能選單」項下「印花稅」,點選「彙總繳納申報」
- 4、核對申報人基本資料後,點「編輯」

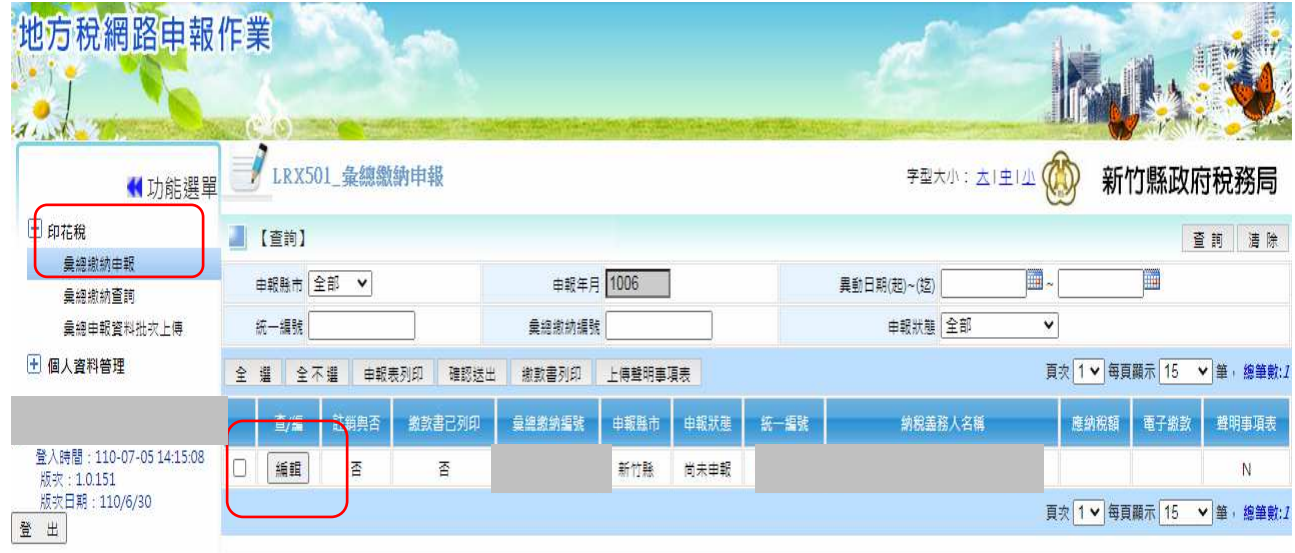

5、點選「項目別」、「憑證名稱」後,輸入「憑證所屬月份」、「起迄號碼」、 「明細」、「憑證金額」及「憑證件數」等資料,核對資料是否正確,確認後 點「新增」,系統檢核欄位成功後,彈出「新增成功」視窗

## 以下申報示意圖以「銀錢收據」為例

| 地方税網路申報作業<br>$7 + 1$                                                                                   |                                                                                                    |               |                                             |    |                                 |                         |
|----------------------------------------------------------------------------------------------------|----------------------------------------------------------------------------------------------------|---------------|---------------------------------------------|----|---------------------------------|-------------------------|
| ■功能選單                                                                                                  | LRX501 彙總申報線上建檔及更正                                                                                                    |               |                                             |    | $\mathbb{C}$<br>字型大小: 大   中   小 | 新竹縣政府稅務局                |
| □ 印花稅                                                                                                  | 【基本資料】                                                                                                    |               |                                             |    |                                 | 附件上傳 回上一頁               |
| 彙總繳納申報                                                                                                 | 申報縣市 新竹縣                                                                                                    | 最细嫩纳编號        |                                             |    |                                 |                         |
| 曼總繳納重調<br>彙總申報資料批次上傳                                                                                   | 營利事業統一編                                                                                                    | 纳税義務人名稱       |                                             |    |                                 |                         |
| + 個人資料管理                                                                                               | 代表                                                                                                    | 納稅義務人名稱(羅馬拼音) |                                             |    |                                 |                         |
| ※ 入来 → 禁州情報系 ☆21. 中 ☆ #B#B#B+#35<br>ELANTEN LEUTRATURE-LEURO<br>版次:1.0.151<br>版次日期: 110/6/30<br>登<br>出 | 代表人(羅馬拼音                                                                                                    | 纳税義務人地址       |                                             |    |                                 |                         |
|                                                                                                    | 1006<br>所屬年月份 1005                                                                                                    | 申報年月          |                                             |    | 異動日期 1100630                    |                         |
|                                                                                                    | 【 【編輯】                                                                                                    |               |                                             |    |                                 | 新增<br>事除                |
|                                                                                                    | 最絕繳納項目<br>$\checkmark$<br>項目別<br>自行書立之應稅湯證                                                                                                    | 銀錢收據 ∨        | 憑證名稱 * ◎ 每張憑證金額均為250元以上<br>○ 每張憑證金額均為249元以下 |    | 税率 4/1000 ▼                     |                         |
|                                                                                                    | 憑證所屬月 05~06 ▼                                                                                                    | 起迄號碼          |                                             |    | 明细                              |                         |
|                                                                                                    | 200000<br>憑證金額                                                                                                    | 憑證件數 * 10     |                                             |    | 應納稅額 800                        |                         |
|                                                                                                    | 全不選 刷除<br>全場                                                                                                    |               |                                             |    |                                 | 頁次 ▼ 每頁顯示 15 V 筆, 總筆數:0 |
|                                                                                                    | 項目別<br>查/編                                                                                                    | 憑證名稱          | 件數                                          | 金額 | 税率                              | 應納稅額                    |
|                                                                                                    |                                                                                                    |               |                                             |    |                                 | 頁次 ▼ 每頁顯示 15 V 筆, 總筆數:0 |
|                                                                                                    | 說明:<br>1. 本表應於每單月15日以前就上兩個月份開立使用之自製憑證依式逐項據實填報。<br>2. 本表所列各欄如不敷填寫,可加添另頁加蓋騎縫印章申報。<br>3. 本表所報應納稅款,應於同月15日以前自行填具繳款書,逕向代收稅款之金融機構或超商(新臺幣3萬元以下)繳納,證明聯應黏貼於申報表。<br>4.本表「小計金額欄」所填之金額,應與開立憑證或帳載收入之總金額相符,如有不符應以書面說明 不符原因:「應納稅額欄」係依憑證逐張計算,小數無條件捨去後加總金額填報。 |               |                                             |    |                                 |                         |

6、確認建檔完畢後,點選「回上一頁」

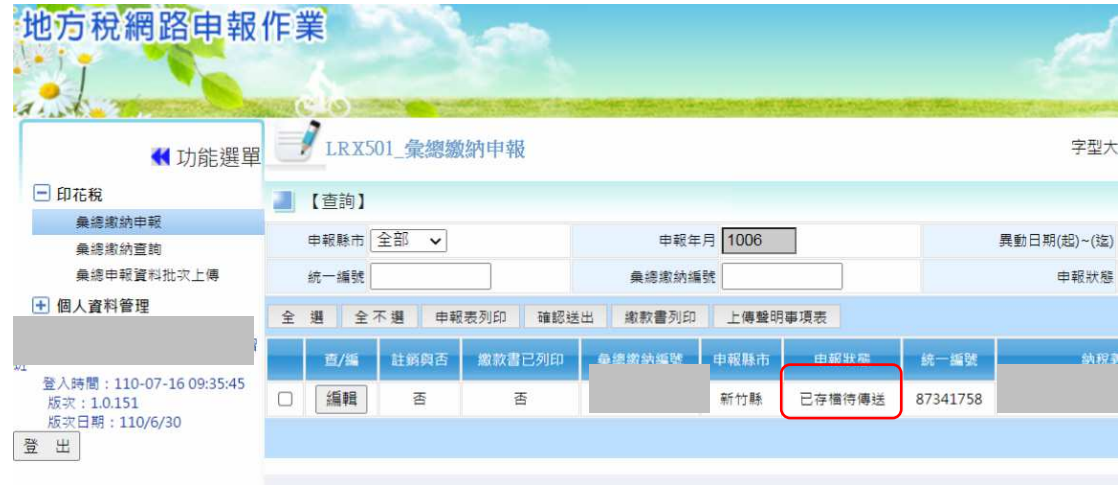

7、勾選確認送出,彙總繳納申報案件「申報狀態」更新為「申報資料已傳送」, 且編輯鈕變更為「查看」鈕

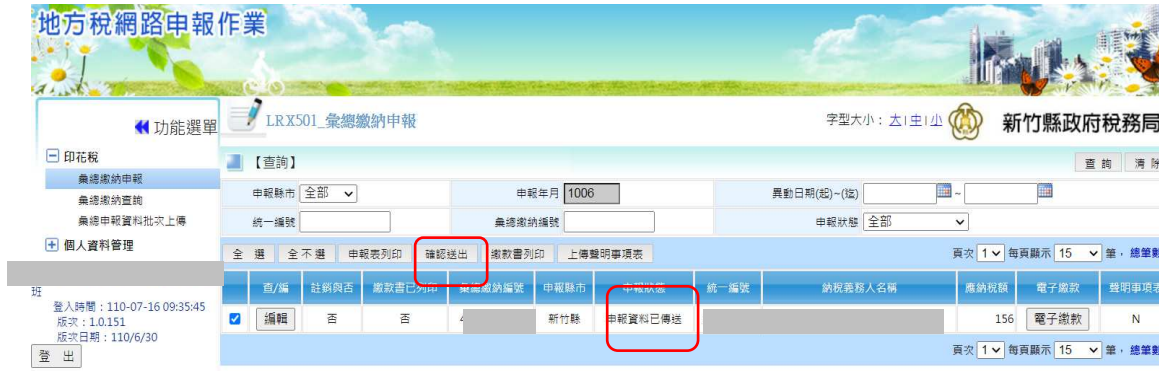

- 8、勾選「查看」鈕左邊之□,再點選申報表列印, 列印右下角有收件章之申 報表
- 9、勾選「查看」鈕左邊之□,再點選繳款書列印,持列印之繳款書至銀行 (渣打銀行除外)或超商(稅額 30,000 元以下)繳納後,將繳款書黏貼於印有 申報表背面,並自製「申報明細表」訂於申報表後面備查,即完成申報。 申報人如申報資料有誤,可於申報截止日前,修改已送出之申報資料。

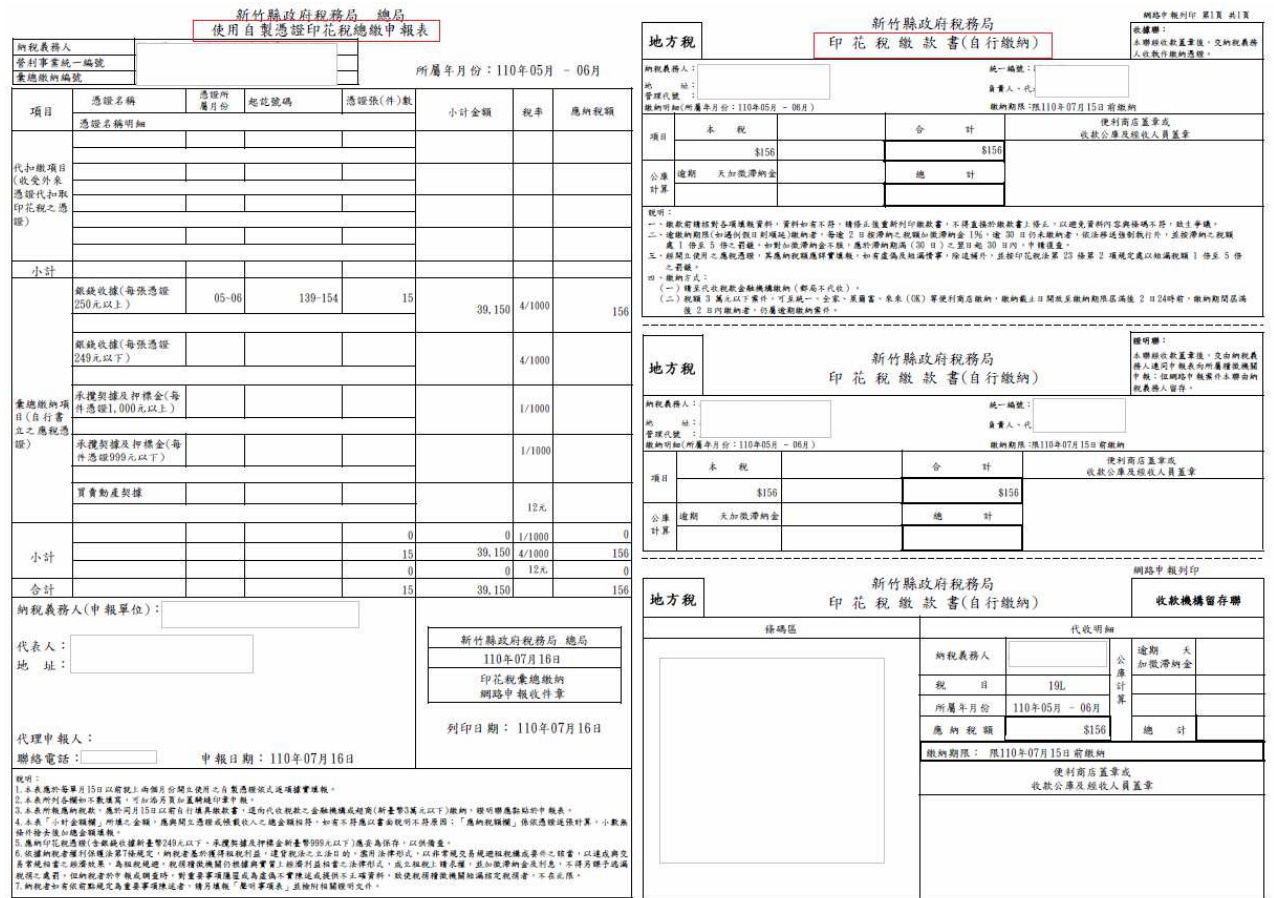

10、如有疑問,請洽下列聯絡電話:

竹北總局:03-5518141分機321 竹東分局:03-5969663分機212

系統問題免費服務專線:0800-818-388